#### **КАЗАНСКИЙ ФЕДЕРАЛЬНЫЙ УНИВЕРСИТЕТ**

# **Эйлеров граф** (Эйлеров цикл, Эйлеров путь)

Старший преподаватель кафедры теоретической кибернетики Хадиев Р.М.

#### Можно ли не отрывая руки нарисовать?

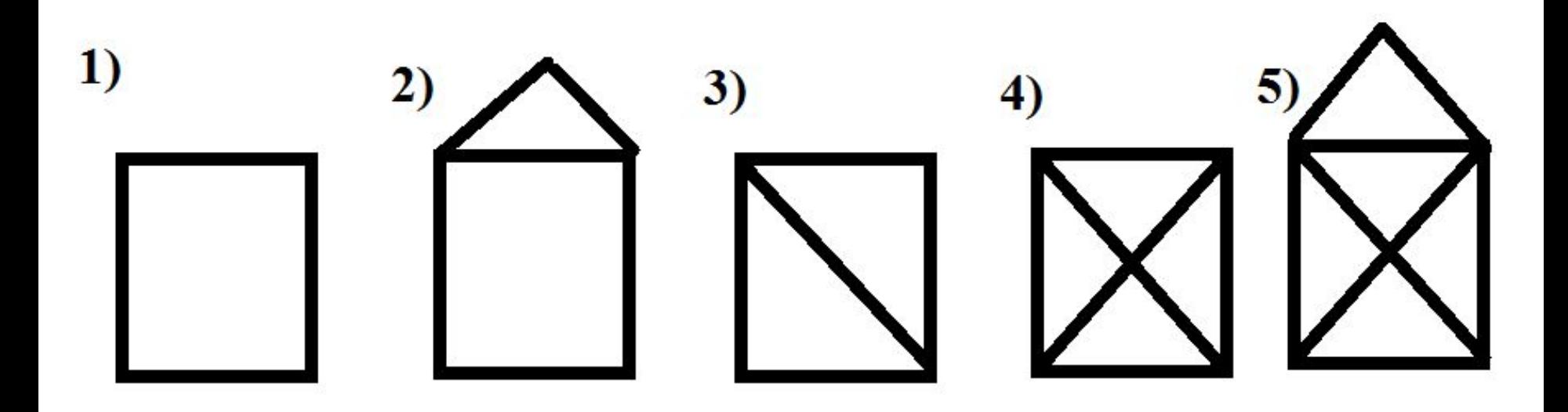

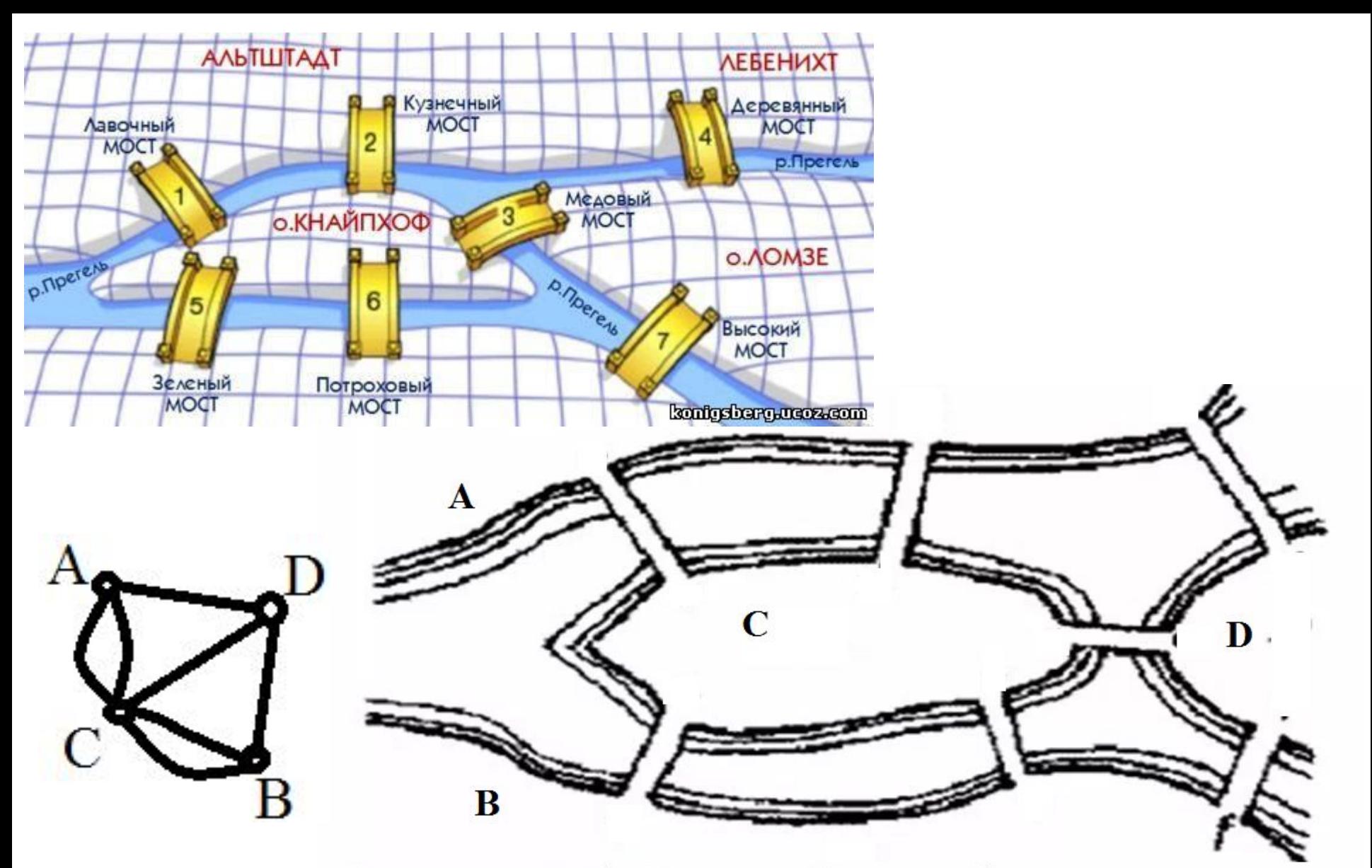

Можно ли обойти все Кенигсбергские мосты, проходя только один раз через каждый из этих мостов?

## Свойства вершин Эйлерова графа

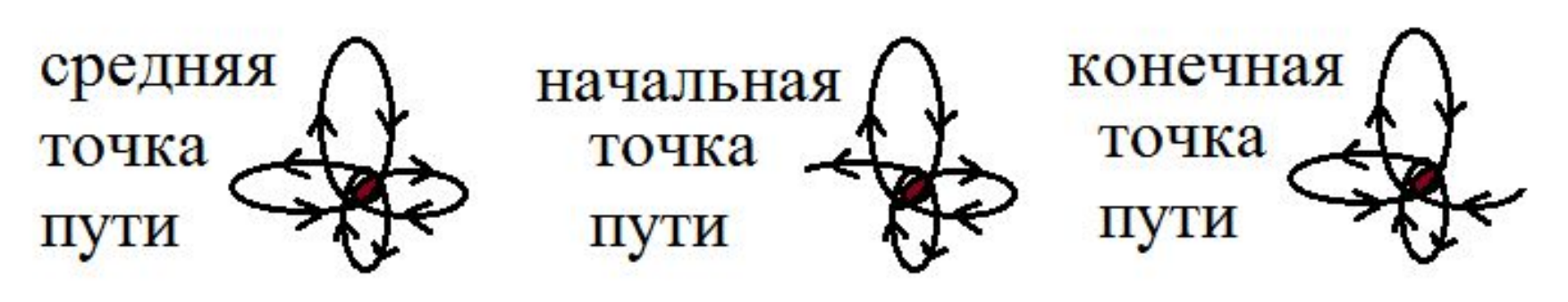

Квыходов+(К-1)входов=2К-1 Квыходов+(К+1)входов=2К+1 Квыходов+Квходов=2К

# 1-ое свойство Эйлеровых графов

- В Эйлеровом графе число вершин с нечетной степенью равно 0 (условие существования эйлерова цикла)
- В полуэйлеровом графе число вершин с нечетной степенью равно 2 (условие существования эйлерова пути в графе)

### Наши примеры

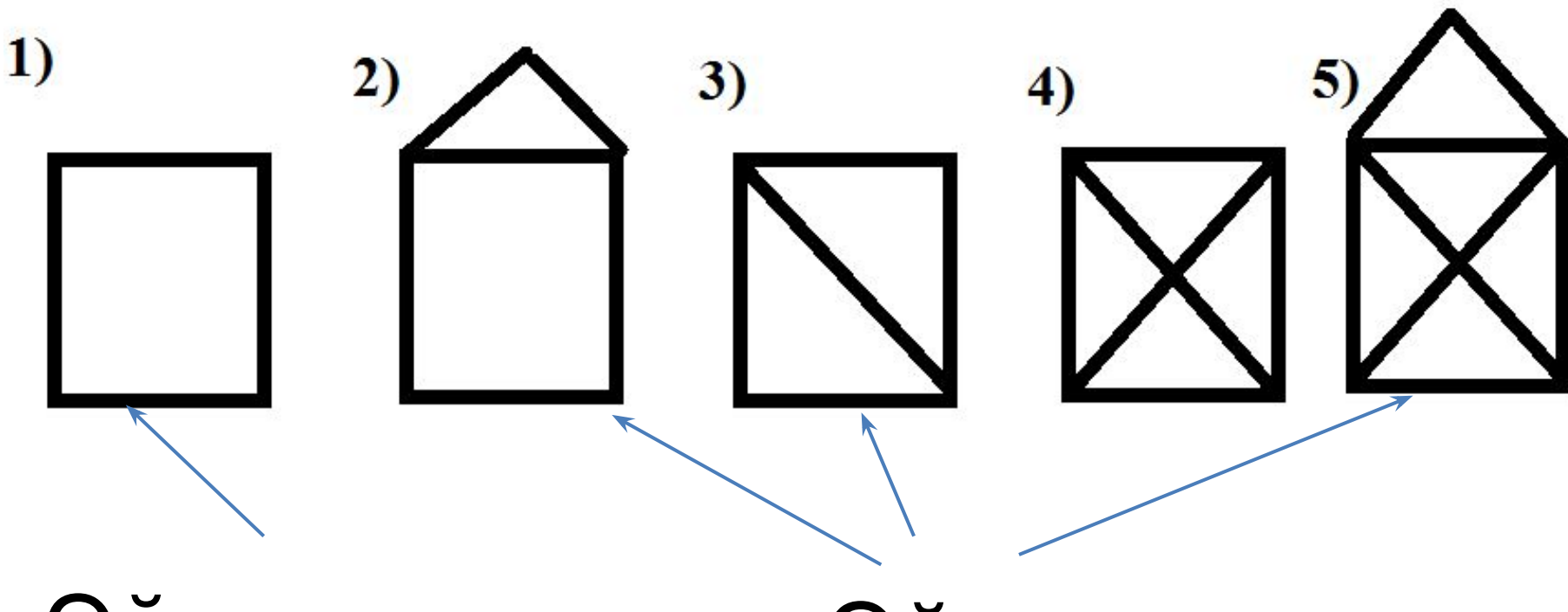

Эйлеров цикл Эйлеров путь

# Структура данных

```
int i,j,
    n, // число вершин
   G[100][100], //G[i][j]=1 – наличие моста
    R[100], // степень вершины – число мостов
\sin \gg n;
// ввод данных
```

```
for (i=1;i == n; i++)
```

```
for (i=1; j<=n; j++)\sin \gg G[i][i]
```
### Подсчет степеней

```
for (i=1;i<=n;i++) {
 R[i]=0;for (i=1; i<=n; i++)R[i]+=G[i][ji];}
int k=0; // число вершин с нечетной
степенью
```

```
for (i=1;i == n;i++) k+=R[i]%2;
```
## Выполнение первого свойства

if (k==0) cout << "возможно эйлеров цикл"; else if  $(k==2)$  cout  $<<$  "возможно эйлеров путь"; else { cout << "не эйлеров граф";

```
 return 0;
```
}

#### Пример не эйлерова графа с четными степенями вершин, но не связанного.

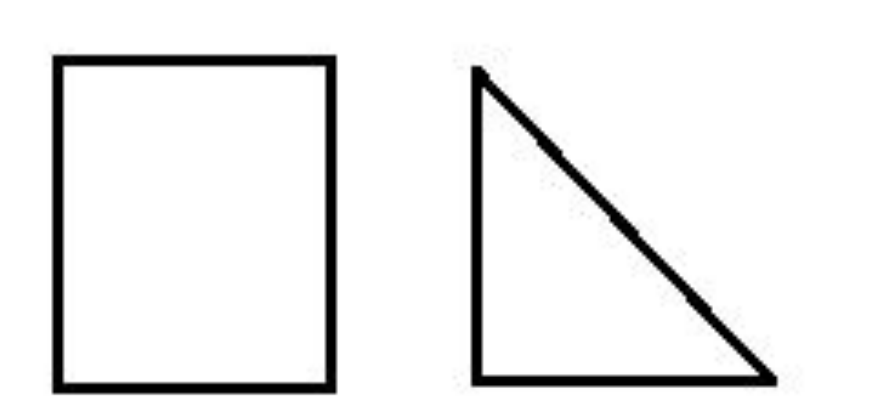

### **2-ое свойство – связанность графа**

### 2-е свойство связанности

- int Q[100]={1}; // Выявление компонент // связанности (КС).  $1$  – не связанная вершина
- for  $(i=1;i == n;i++)$ 
	- if (R[i]==0) Q[i]=0; // изолированная вершина
- $i=1$ ;
- while  $(Q[i] == 0 < i < = n)$  i++;
- if (i>n) { cout << "вырожденный граф"; return 0;}

## 2-ое свойство связанности

int p[100],

m=1; // число элементов КС

а=1; // анализируемый элемент КС

Р[1]=і; // первый элемент КС

while  $(a \le m)$  {

```
for (i=1;i == n;i++)
```
if  $(Q[i] == 1 \& G[i][P[a]] == 1)$  {

m++; // включение і в компоненту свсязанности  $P[m]=i;$ 

Q[i]=0; // исключение і из дальнейшего рассмотрения

```
а++; // переход
```
#### 2-ое свойство связанности

Int  $z=0$ ; //число нерасмотренных // островов с мостами for  $($  int  $i=1$ ;  $i<=n$ ;  $i++$  $z+=Q[i]$ if  $(z>0)$  cout  $<<$  "Не эйлеров граф"; else if (k==0) cout << "Эйлеров граф"; else cout << "Полуэйлеров граф";